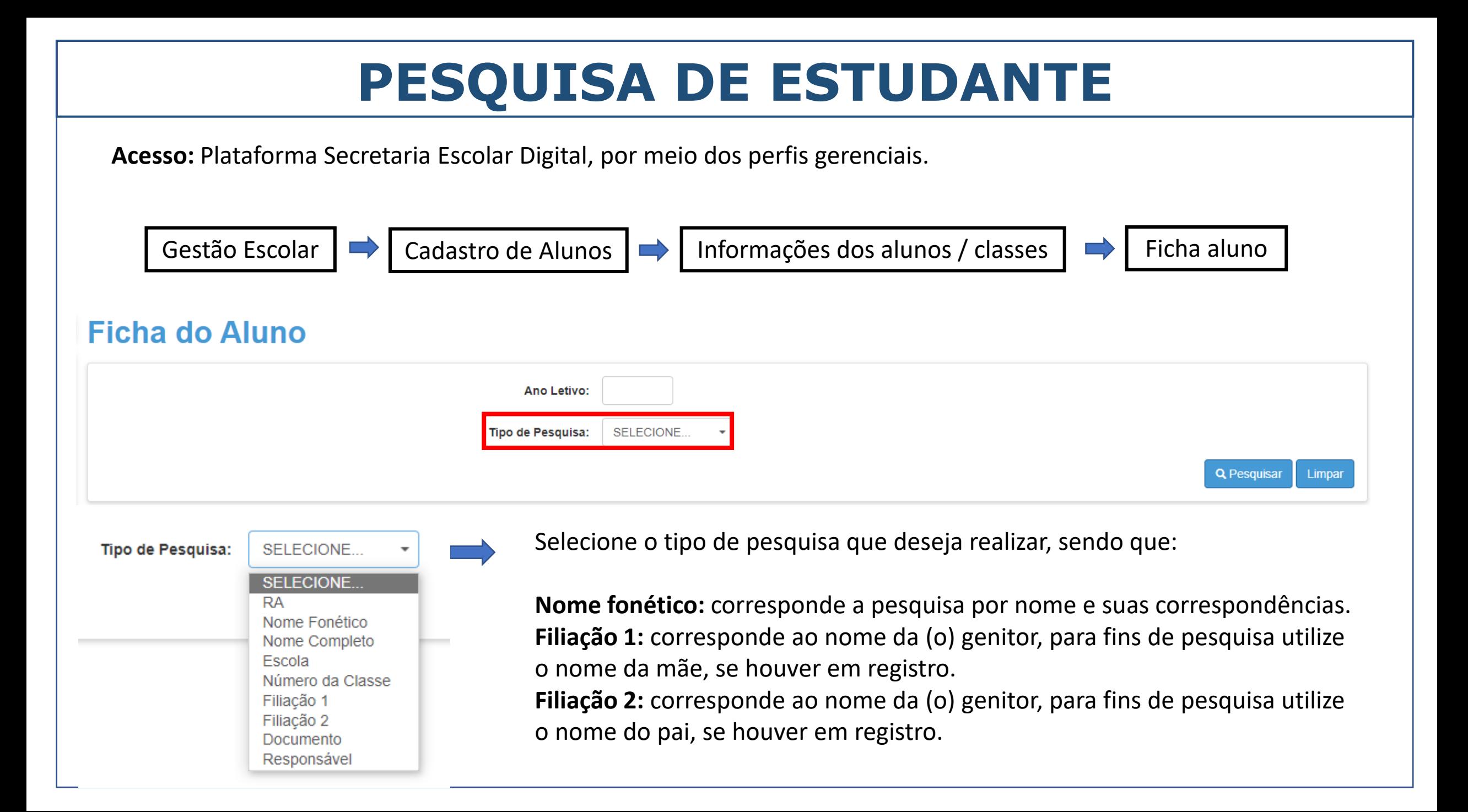

## **PESQUISA DE ESTUDANTE**

## **Ficha do Aluno**

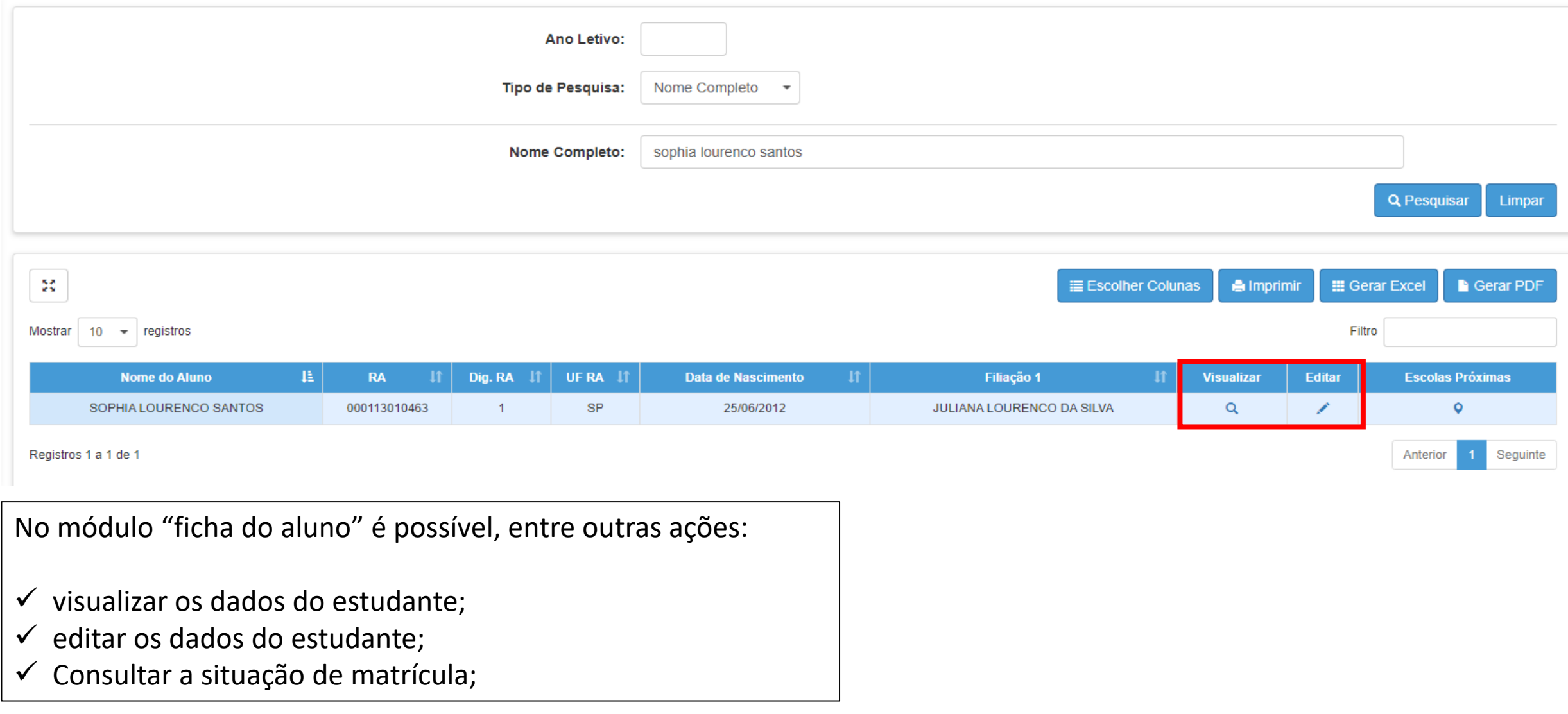

## **FICHA DO ALUNO**

Dados do Aluno: SOPHIA LOURENCO SANTOS - RA:000113010463-1/SP - Data Nascimento: 25/06/2012

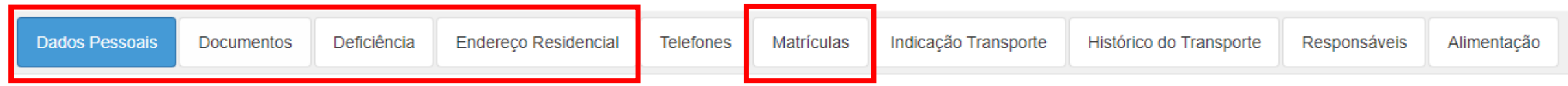

OBS: se o estudante possuir uma matrícula ativa em outra rede não será possível o cadastro de nova matrícula, no mesmo turno, na classe do CMSP.

Desta forma, sempre verifique a "aba" matrículas, e verificando essa situação, encaminhe e-mail solicitando abaixa para [citem.dgrem.Cemat@educacao.sp.gov.br](mailto:citem.dgrem.Cemat@educacao.sp.gov.br)

## **PONTO DE ATENÇÃO**

• A pesquisa mais indicada é por "RA" ou "nome fonético".

- Para todas as pesquisas indicamos que confira a data de nascimento e nome da mãe do estudante, tendo em vista a existência de homônimos e visando não duplicar as informações dos estudantes.
- Os campos de filiação 1 e 2 não estão vinculados ao gênero dos genitores, uma vez que ambos os genitores podem possuir o mesmo gênero. Contudo, para fins de pesquisa, utilize o campo Filiação 1, para mãe e Filiação 2, para pai, para casais heteroafetivos.
- Mantenha sempre os dados do estudante atualizados e munidos de todas as informações necessárias.